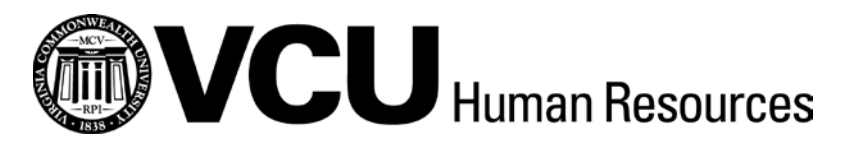

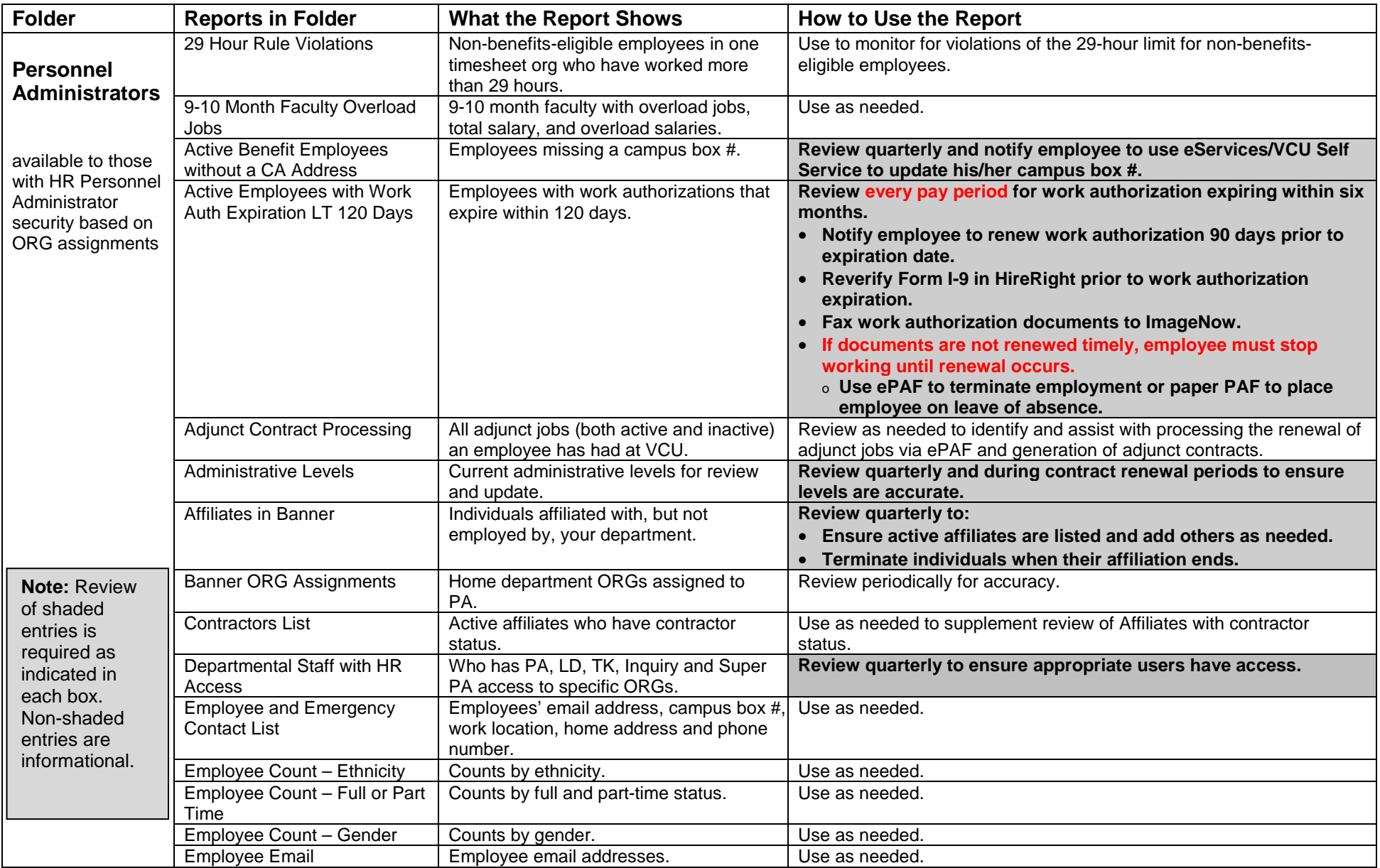

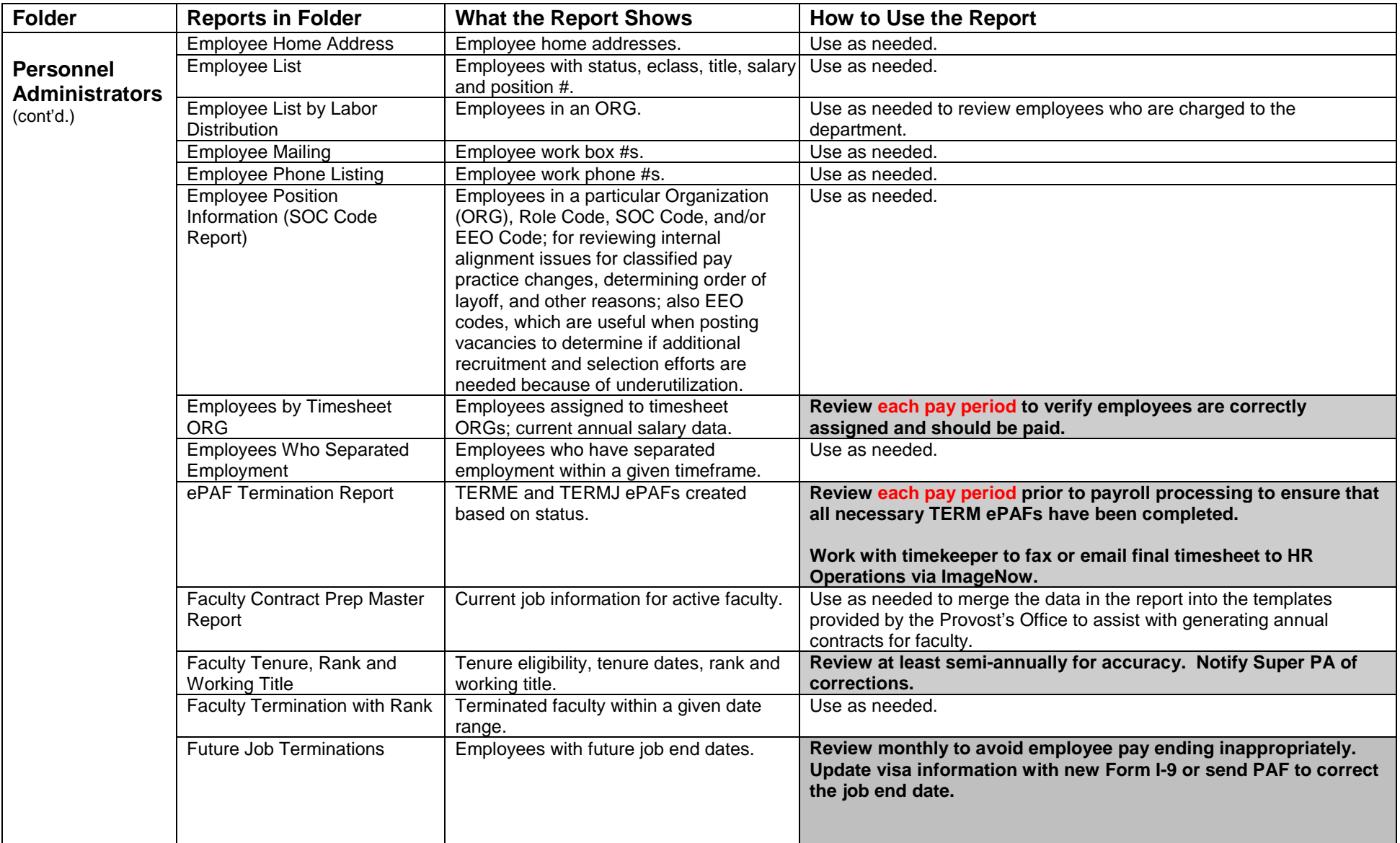

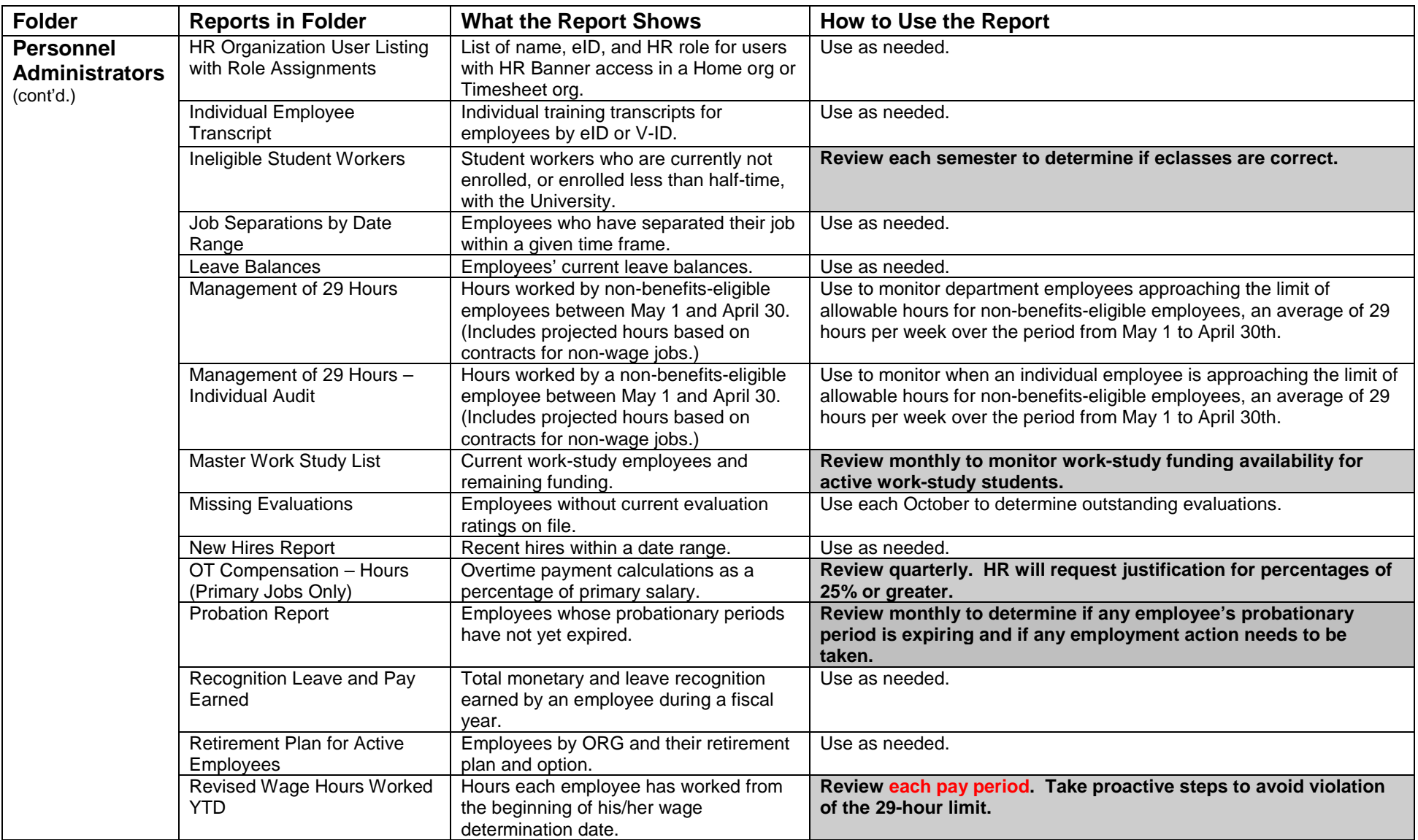

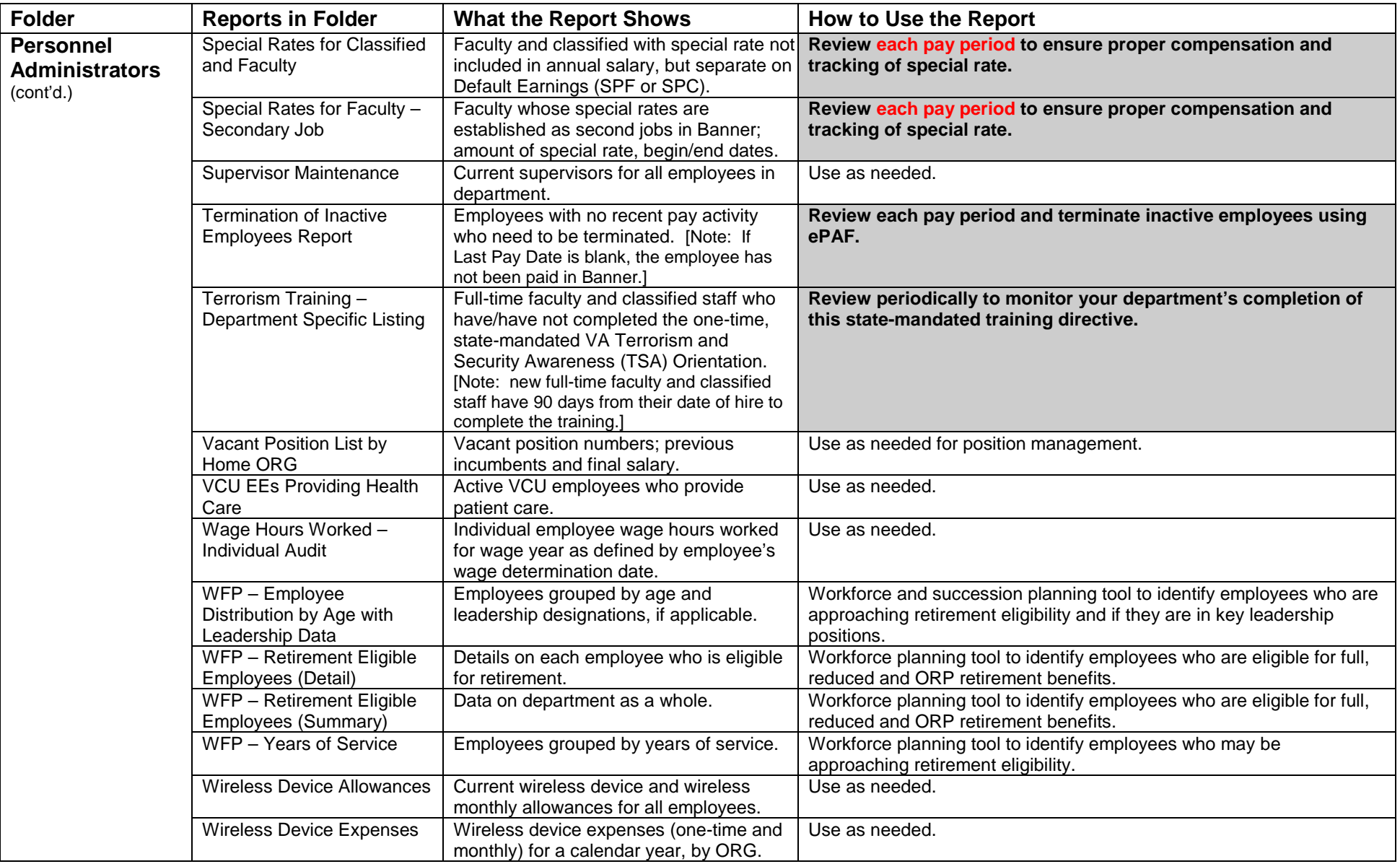

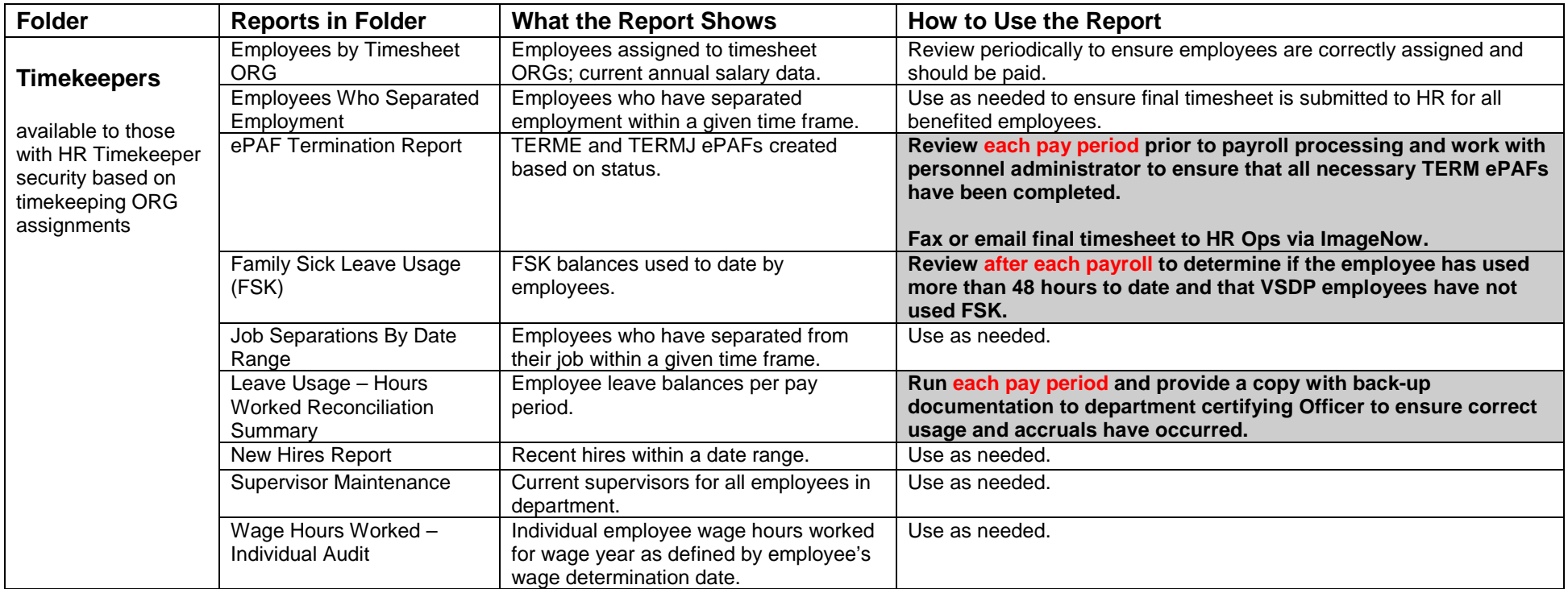

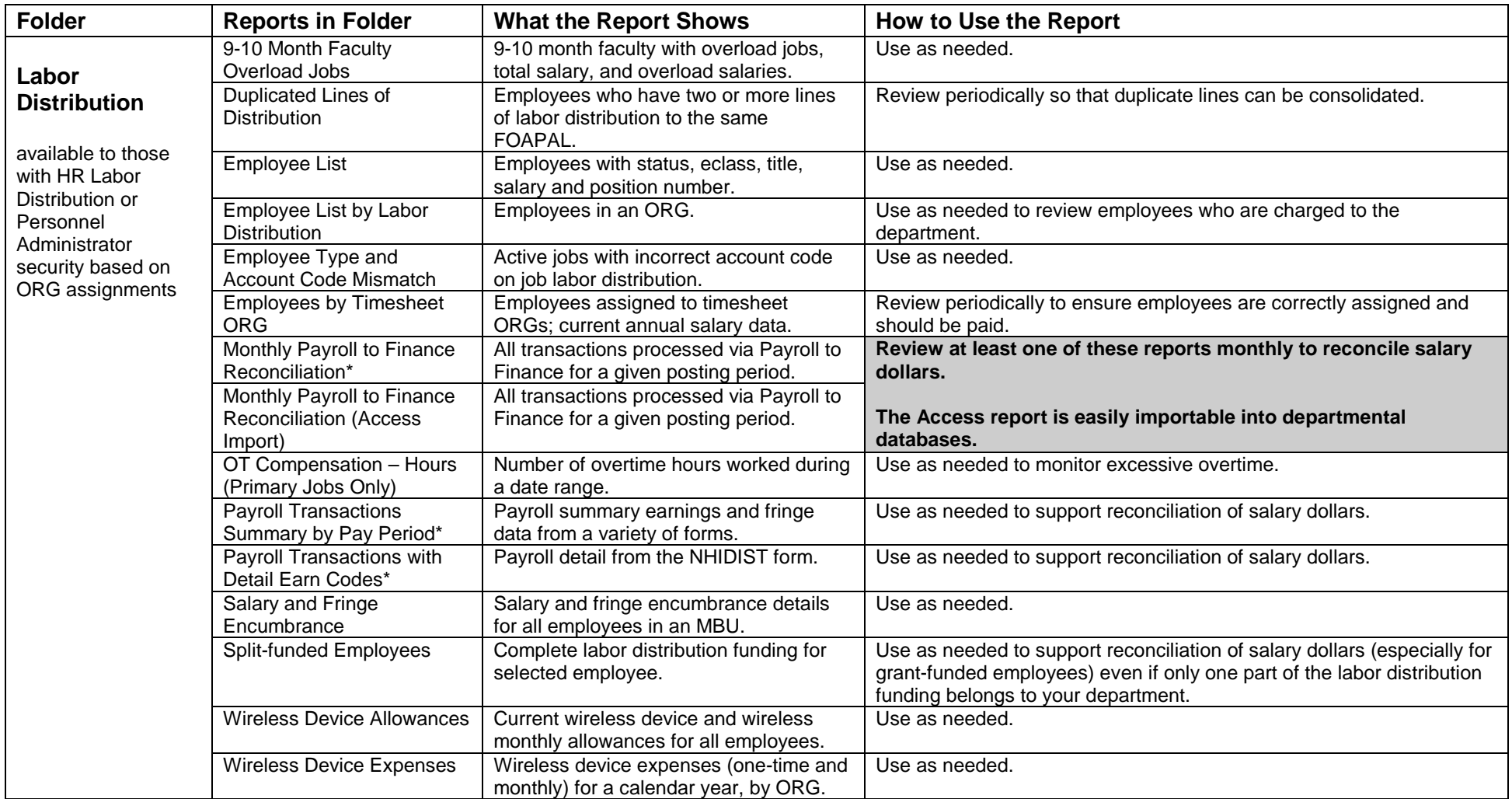

\*Access to the *Monthly Payroll to Finance Reconciliation*, *Payroll Transactions with Detail Earn Codes* and *Payroll Transactions Summary by Pay Period* is based on Finance security, not HR security, to ensure the broadest access by individuals with fiscal administration responsibilities.